# **Curso de C**

## Introdução

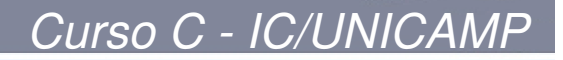

#### Introdução

#### **Roteiro:**

- •Recordando Algoritmos
- •Linguagem de Programação
- •O computador
- •Instruções de Máquina
- •Níveis de Abstração
- •Compilação

#### Algoritmos

#### **Recordando:**

Algoritmo: conjunto finito de instruções

- –Começa com a primeira instrução
- –Execução seqüencial, uma instrução de cada vez
- –Possibilidade de saltos para outras instruções
- – Sempre alcança a instrução PARE, que termina o algoritmo.

Utiliza dados (entrada) e gera um resultado (saída)

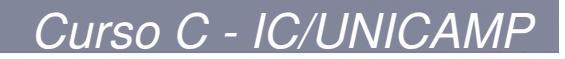

#### Algoritmos

#### **Exemplo:**

#### Calcular o máximo divisor comum

#### **Algoritmo em Português**

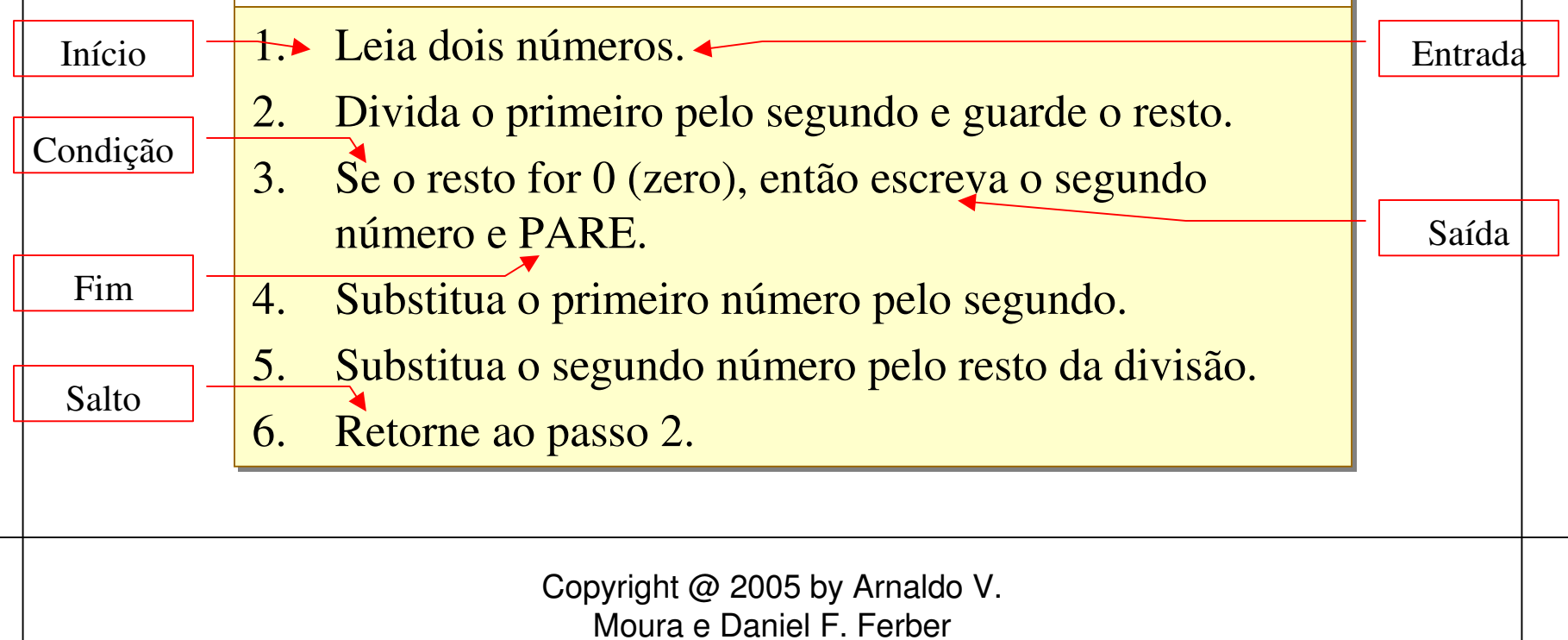

#### Algoritmos

#### **Características:**

- • Cada instrução do algoritmo precisa ser:
	- –Não ambígua
	- –Uma única operação bem definida
	- –Tecnologicamente viável
- Necessidade de representação:
	- –Diagramas
	- –Uma linguagem específica para escrever algoritmos
	- $\mathcal{L}_{\mathcal{A}}$  , where  $\mathcal{L}_{\mathcal{A}}$  is the set of the set of the set of the set of the set of the set of the set of the set of the set of the set of the set of the set of the set of the set of the set of the set of the Linguagens de programação

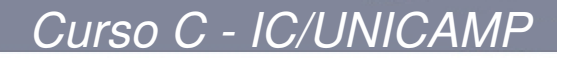

#### Algoritmos

#### **Exemplo:**

#### Calcular o máximo divisor comum

#### **Algoritmo em Português**

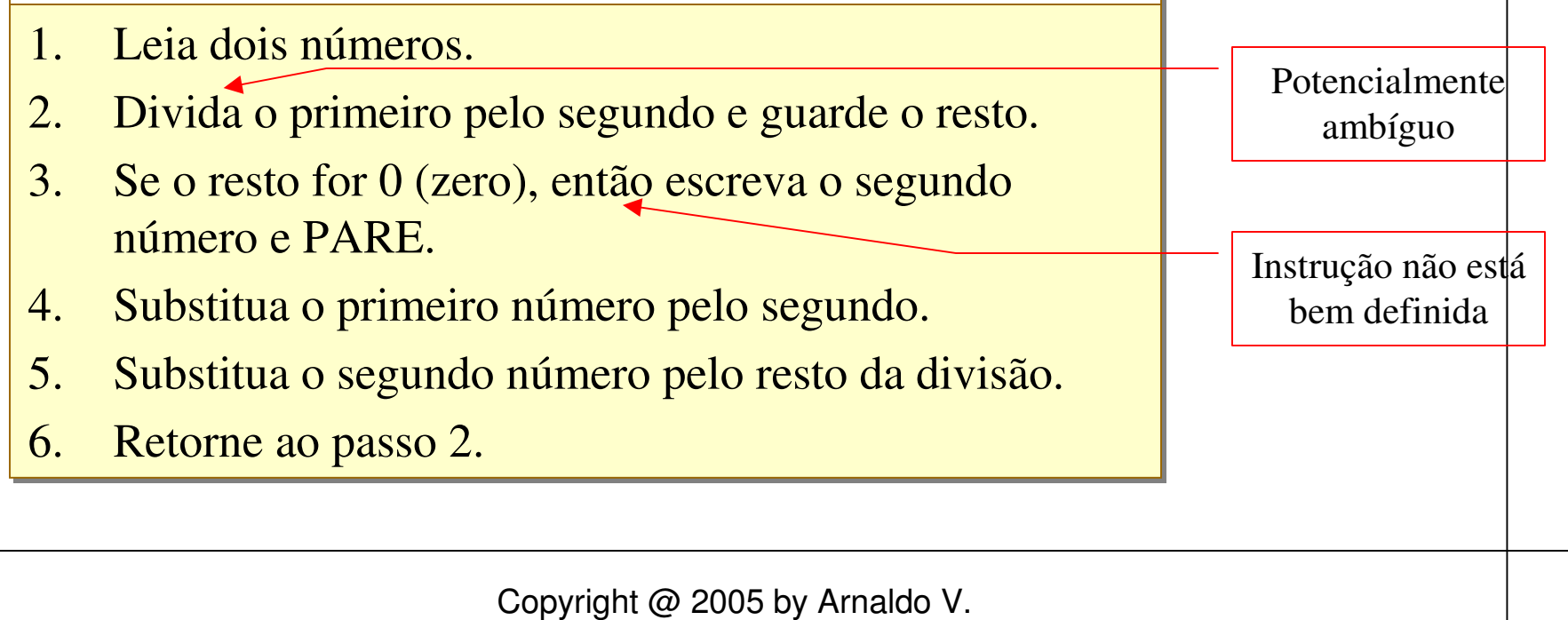

Moura e Daniel F. Ferber

#### Linguagem de Programação

#### **Opções de representar algoritmos:**

- •Diagramas
- • Uma linguagem específica para escrever algoritmos
- •Linguagens de programação

### Linguagem de programação

#### **Conceitos:**

- • A linguagem de programação é um veículo para se escrever algoritmos.
- • Características:
	- –Vocabulário restrito
	- –Regras de sintaxe
	- – Recursos automáticos de verificação da sintaxe da linguagem

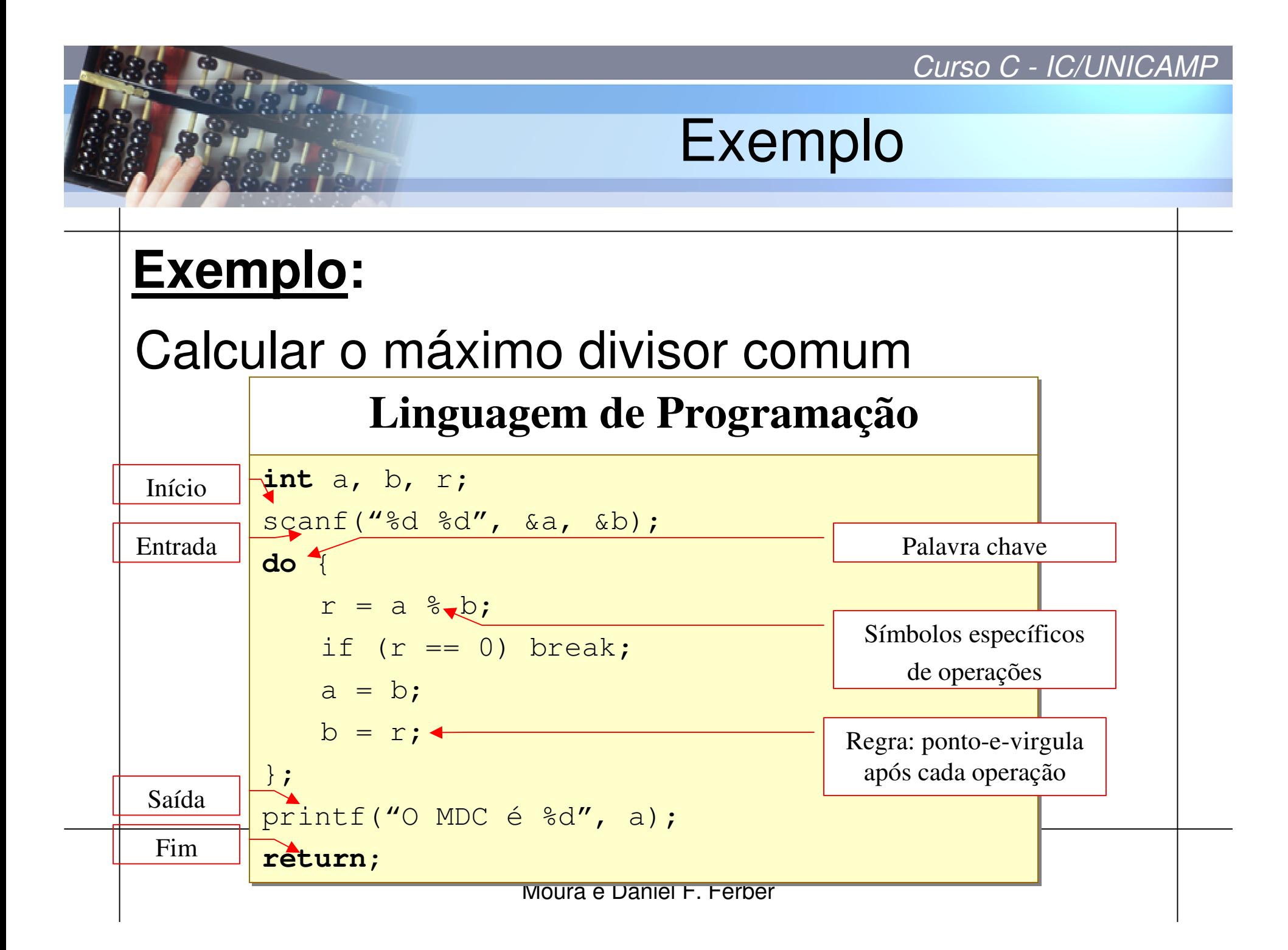

## O Computador

#### **Conceitos:**

- • Realiza processamento sobre dados armazenadosno computador.
- Executa operações matemáticas e lógicas sobre dados.
- • Recebe dados do meio externo (entrada)
- • Apresenta os resultados para o meio externo (saída)

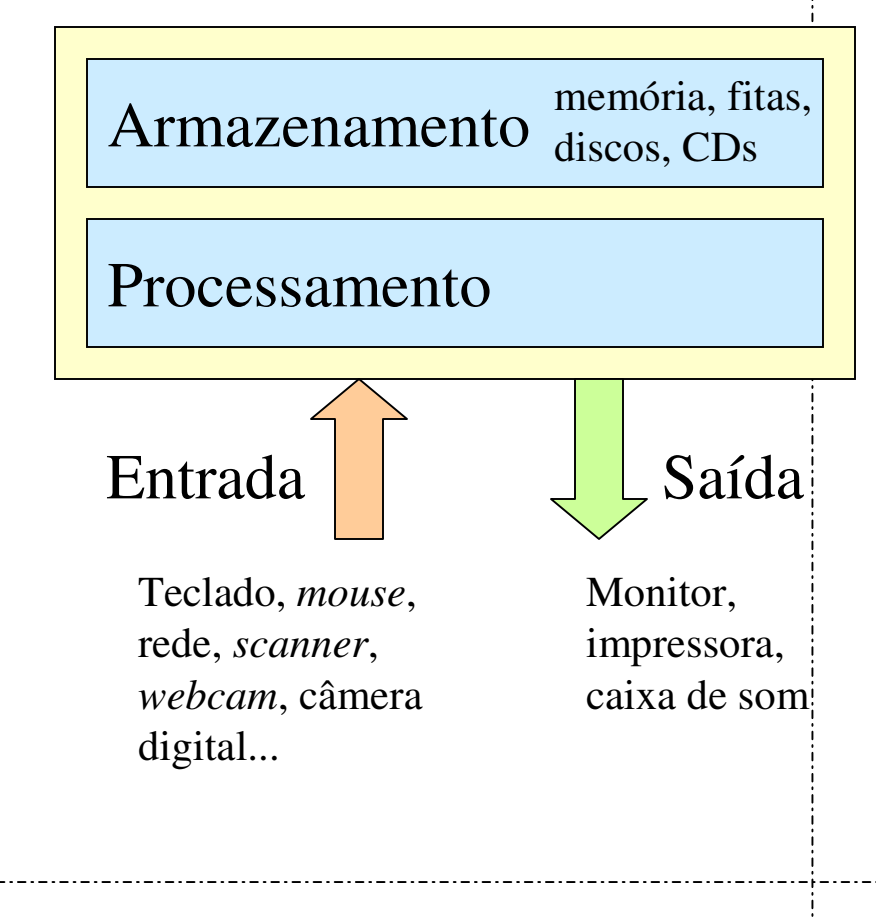

#### O Computador

#### **Instruções de Máquina:**

- • Representam operações sobre dados.
- Encontram-se em formato digital (código de máquina)

O computador é uma

<mark>para simular algoritmos!</mark>

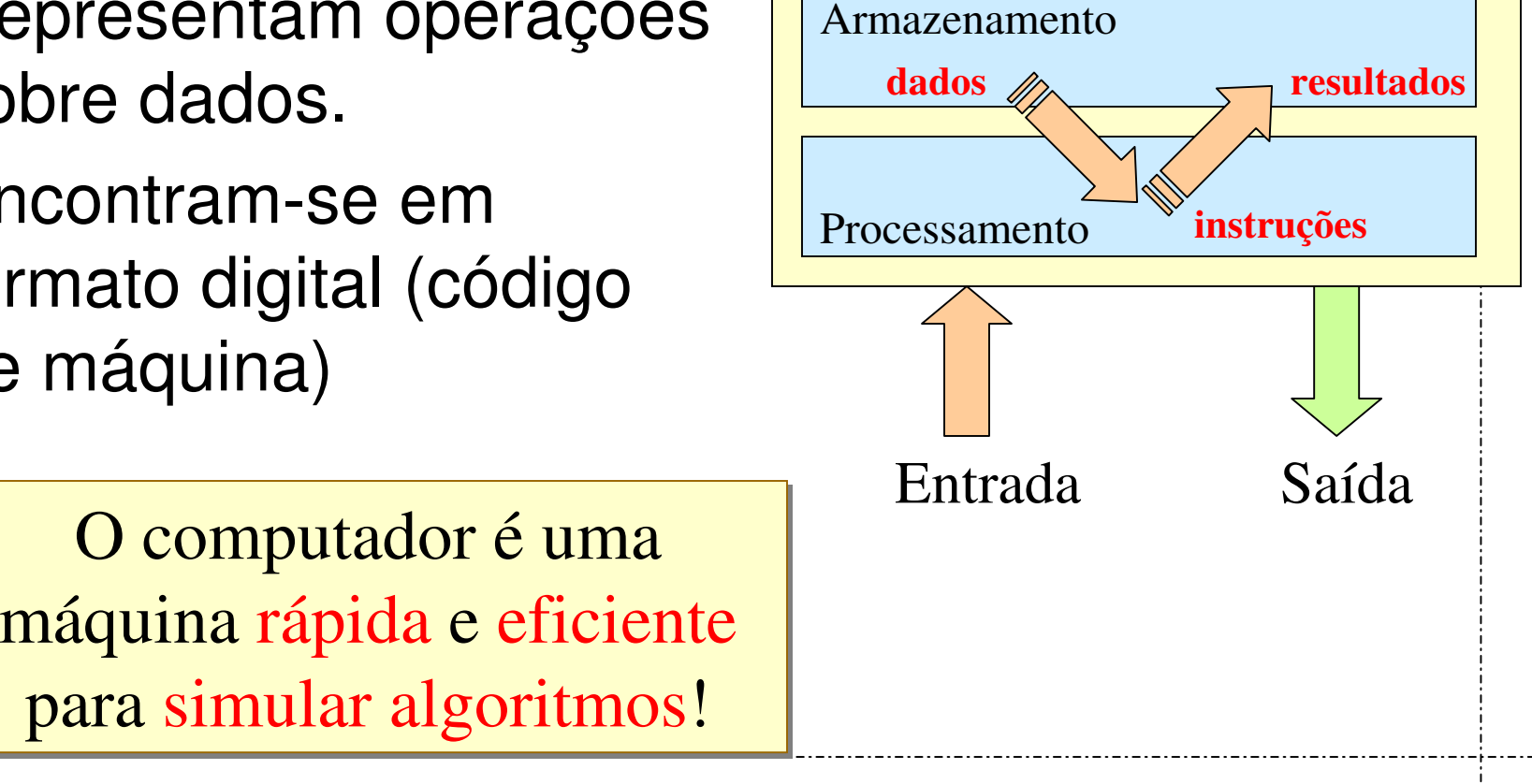

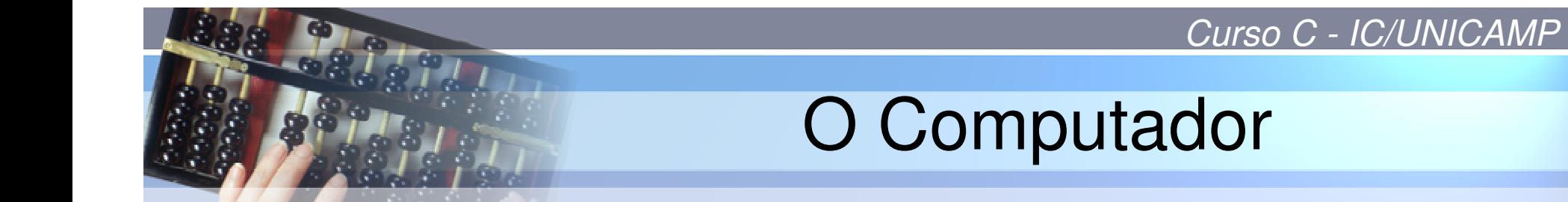

#### **Exemplo:** Calcular o máximo divisor comum

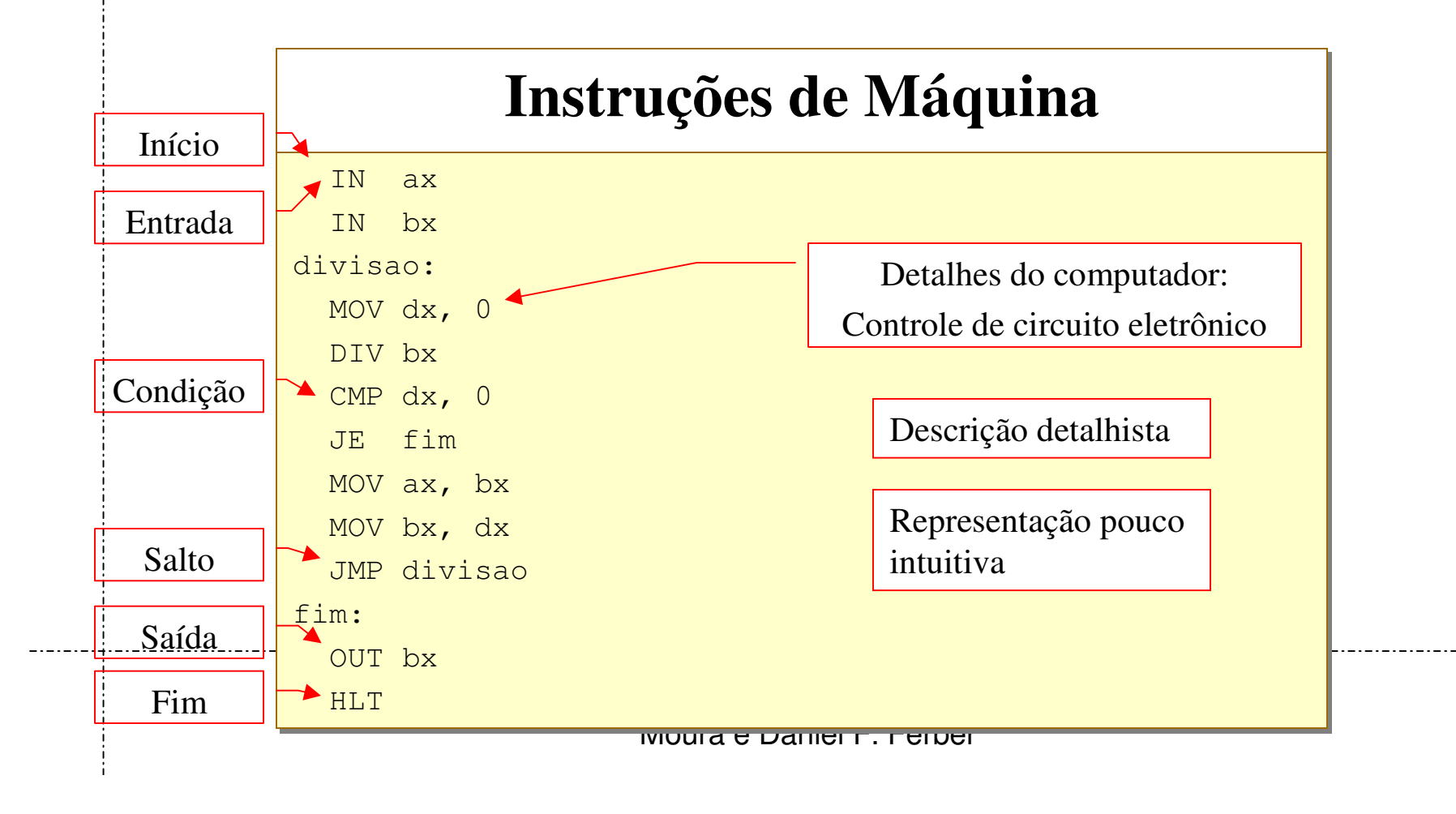

## Níveis de Abstração

#### **Dois casos extremos:**

- • Português:
	- –Fácil, intuitivo
	- –Computador não entende
	- **Links of the Company** Ambíguo, mal definido
- $\bullet$  Código de máquina:
	- –Complexo e trabalhoso
	- **Links of the Company**  Única forma aceita pelo computador
	- **Lating Contract** Preciso, bem definido
	- – Envolve detalhes específicos do computador, irrelevantes para o algoritmo

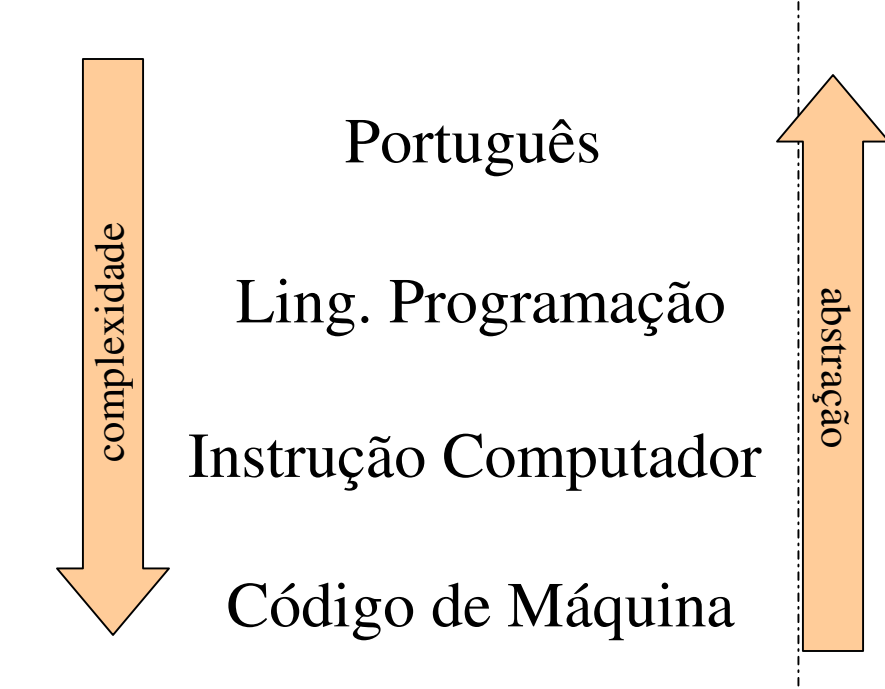

## Níveis de Abstração

#### **Objetivos:**

- • Descrição precisa do algoritmo
- • Independente das características do computador
- Nível de complexidade intermediário!

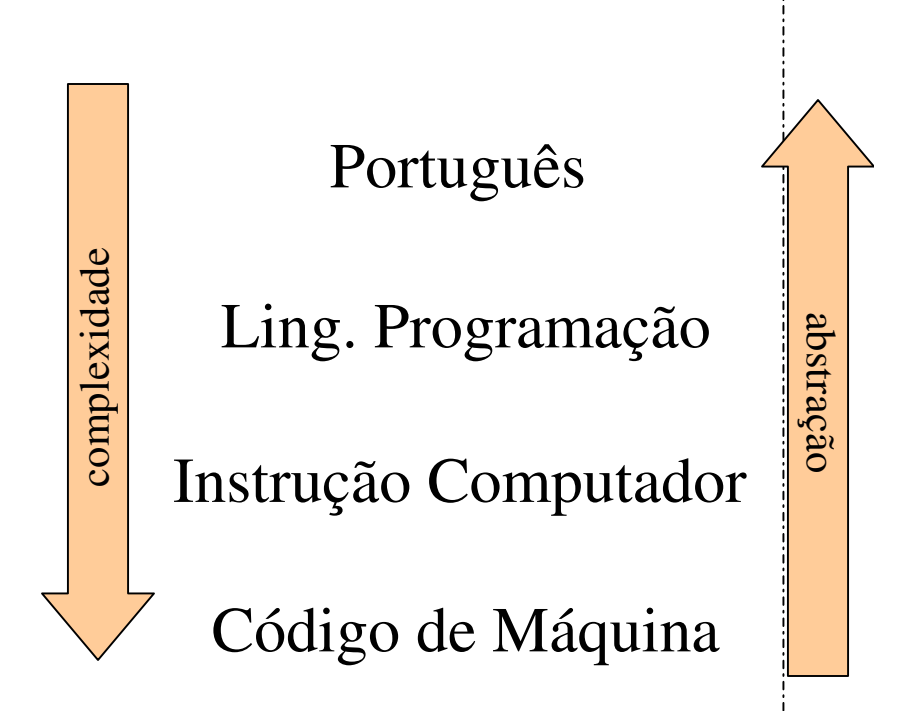

#### Construção do Programa

#### **Construir:**

- •Passo 1: Elaborar um algoritmo
- •Passo 2: Reescrever o algoritmo em C
- Passo 3: Acionar o compilador para c Passo 3: Acionar o compilador para gerar o programa executável.

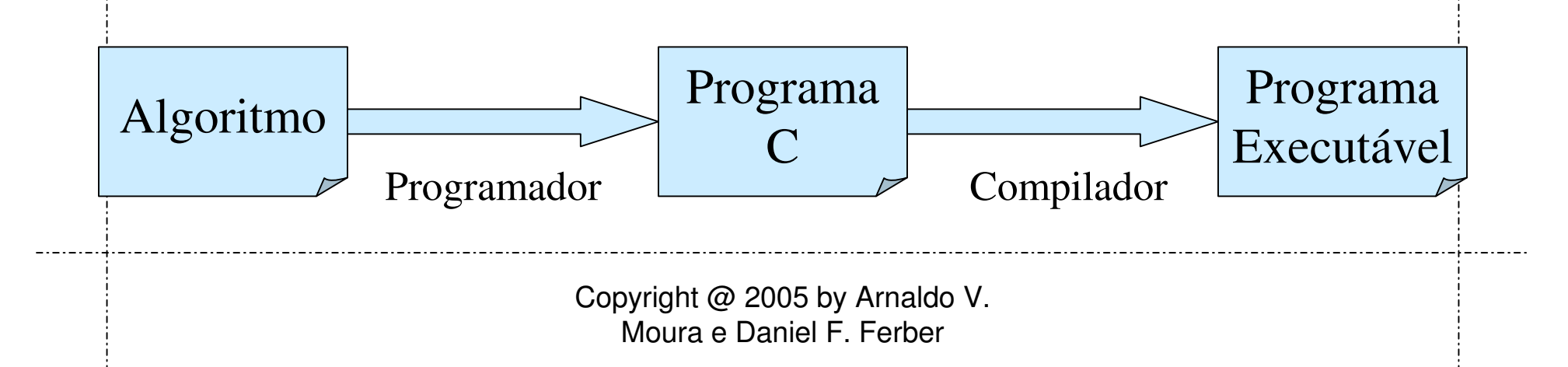

#### Construção do Programa

#### **Testar:**

- •Passo 4: Testar o programa
- •Erros? Verificar programa em C
- Continuam arros? Varificar o a Continuam erros? Verificar o algoritmo!

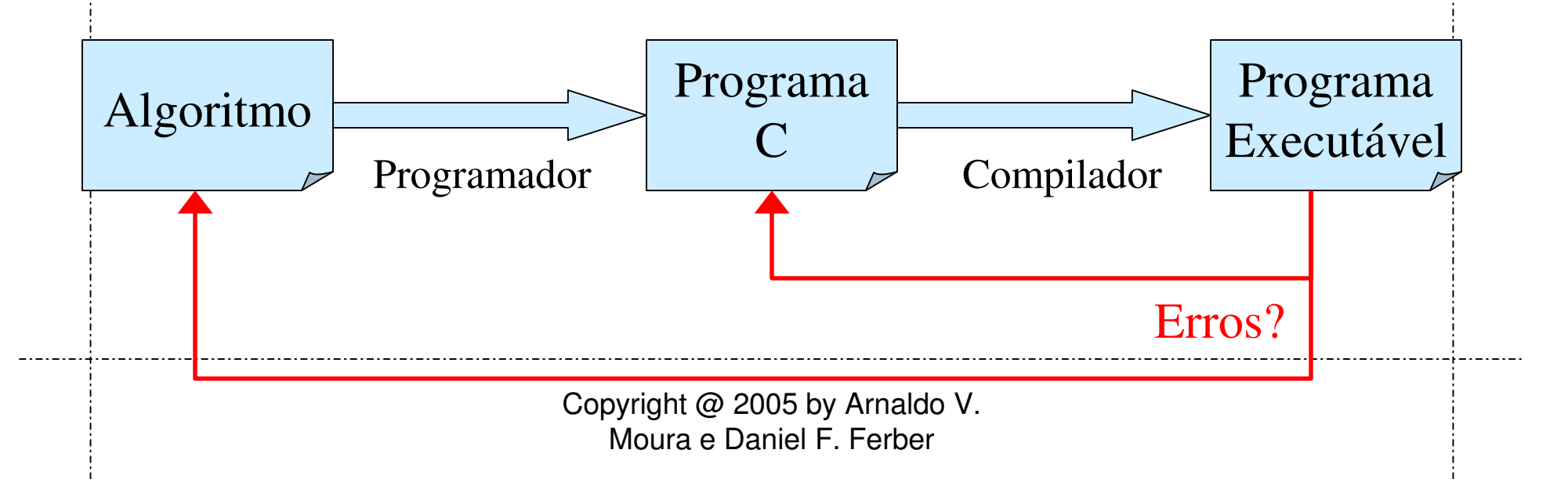

# **Introdução**

#### Fim do Capítulo